#### LASER INTERFEROMETER GRAVITATIONAL WAVE OBSERVATORY -LIGO-CALIFORNIA INSTITUTE OF TECHNOLOGY MASSACHUSETTS INSTITUTE OF TECHNOLOGY

**Technical Note LIGO-T030292-00-C** 12/15/03

# **ROBO BOOTLOGGER**

Chethan Parameswariah

This is an internal working note of the LIGO Project.

**LIGO Livingston Observatory 19100 Ligo Lane Livingston, LA 70754**  Phone (225) 686-3100 Fax (225) 686-7189

**California Institute of Technology LIGO Project – MS 51-33 Pasadena CA 91125**  Phone (626) 395-2129 Fax (626) 304-9834 E-mail: info@ligo.caltech.edu

**LIGO Hanford Observatory Route 10, Mile Marker 2 Richland, WA 99352-0159** Phone (509) 372-8106 Fax (509) 372-8137

**Massachusetts Institute of Technology LIGO Project – MS 20B-145 Cambridge, MA 01239**  Phone (617) 253-4824 Fax (617) 253-7014 E-mail: info@ligo.mit.edu

WWW: http://www.ligo.caltech.edu

# **1. ABSTRACT**

This document describes the working of the automatic web logging system called "ROBO BOOTLOGGER" for logging reboots of the VME processors and sun workstations present on the Control and Data Systems (CDS) network, logging of any vacuum system epics changes such as button presses, slider moves, text entry changes etc., and logging any filter changes to the interferometer's various control systems such as length sensing control system (LSC), alignment sensing control (ASC) and the suspension control systems (SUS), to the existing e-log (web log) in the detector group. Robo-bootlogger is part of the collection of software robots - "*SOFT-ROBOTS*" now working at LLO to ease and improve efficiency.

# **2. INTRODUCTION**

Automation of LLO CDS Systems is essential and critical to management of CDS Network with the advancement of LLO interferometer into low noise commissioning and science runs.

Data from the epics and front-end processor reboots, the sun workstation reboots, the vacuum changes and the filter changes to the interferometer control systems are collated and presented at one central location for easy retrieval, analysis and troubleshooting. Data collected and logged is useful for forensic data analysis and tracking of problems.

ROBO BOOTLOGGER is a software robot that collects 1) essential reboot data from various vme processors and sun workstations used for data acquisition and control of the interferometer, 2) the vacuum epics changes, and 3) the interferometer control system filter changes. The collected data is collated and logged on the e-log every day.

## **3. OPERATION**

ROBO PLOTTER is part of "*SOFT-ROBOTS*" - a collection of software programs and scripts called '*software robots'* that are run at LIGO to automate various duties of the scimons, operators and engineers to ease and improve efficiency while maintaining reliability and consistency on a daily basis.

ROBO BOOTLOGGER itself is a collection of simple programs and scripts that are run in tandem to collect data i.e., *time and name of processor,* when a processor or a sun workstation is rebooted or started after a shutdown, *time, channel name and value* for vacuum epics value changes, and *time and filter file changed,* for any filter changes.

The main program "autoelog reboots.pl" is a data collection and auto e-logger program. This is a Perl program that runs as a cronjob every morning at 2 minutes past midnight and collects the data for the previous day from 00:00 hrs to 23:59 hrs and e-logs the collected data on the page corresponding to previous day's elog entries. This cronjob is on control3 in the mass storage room and is run as controls.

The program listing for the autoelog reboots.pl is in Appendix.

The perl program relies on other programs to create log files for the reboots, vacuum changes and the filter changes.

- 1) EPICS reboots: The epics processors have a standard epics supplied iocLogserver which is run on the host machine – LLO1 at LLO. The iocLogserver records all transactions such as reboots, error messages and warnings from an epics ioc processor. The iocLogserver saves these messages in the log file */cvs/cds/llo/logs/epics.log.* The autoelog\_reboots.pl parses this log file and grabs the list of reboots done on the previous day to elog.
- 2) Front End reboots: All processors whether epics or non-epics have a small script that is included in the startup.cmd file. When the startup.cmd file is loaded on to the processors, the script creates a reboot.log file in the target area of each ioc. A cronjob process running on LLO1 looks for these reboot.log files every second and logs the reboots in their respective ioc directory in the */cvs/cds/project/targets/* directory. The autoelog\_reboots.pl program then finds the current and latest reboots and elogs them.
- 3) Sun Reboots: All Sun machines at LLO are also scanned for their reboot messages on them by a cronjob running at LLO and logged into a file /cvs/cds/llo/logs/sunreboot.log. This file is then read by the robo-bootlogger and elogged.
- 4) Vacuum changes: All vacuum changes are obtained from the conlog (a program written by Peter Shawhan at Caltech) for the previous day and elogged.
- 5) Filter changes: The filter changes are saved in the /cvs/cds/llo/chans/filter\_archive directory for each sub system. All the previous day's filter changes are then read by the autoelog\_reboots.pl program, to be elogged.

The gif image of the automatic elog done by ROBO-BOOTLOGGER is shown in figure 1. Filter changes are also elogged with a dark blue background but not shown in the picture.

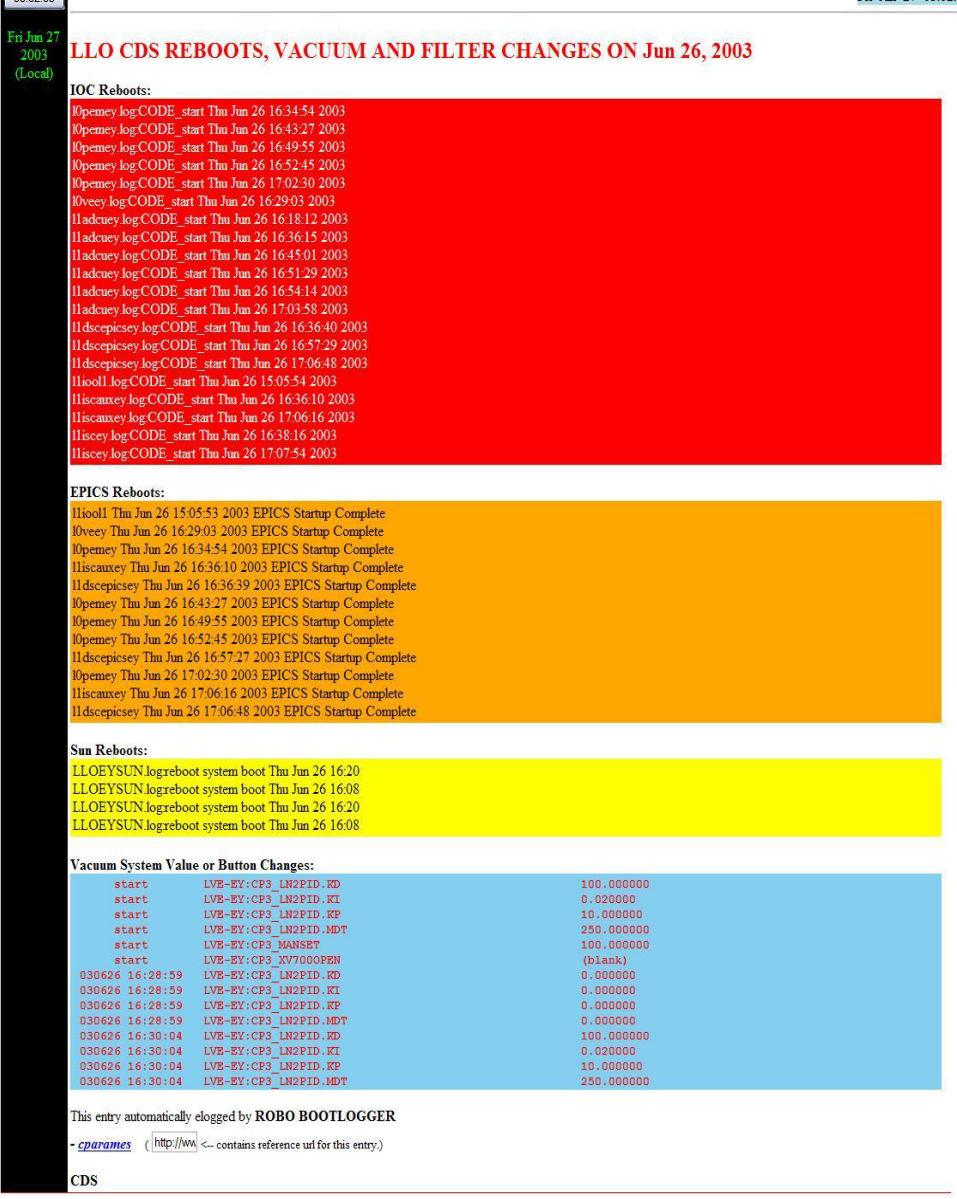

Figure 1: ROBO-BOOTLOGGER's elog entry on 26 Jun 2003.

## **4. CONCLUSION**

 $00.02.05$ 

The ROBO-BOOTLOGGER has been successfully working at LLO for almost a year now and is helpful in diagnosing and catching reboots that are not elogged. It helps to also identify and keep a log of vacuum changes. The logs in the elog are tabulated and color-coded. The heading of the elog entry made shows which sections are elogged by listing only those in the top most heading. Further work on fine-tuning the robot is underway.

#### **APPENDIX**

1) autoelog\_reboots.pl – Automatic reboots, vacuum and filter changes elog

```
#!/opt/apps/perl_5.6.1/bin/perl 
# 
# autoelog reboots.pl Chethan Parameswariah First release May 22
2003 
# 
# ################### 
# 
# May 22, 2003 First Release with ioc and epics reboots 
# May 28, 2003 Added the vacuum changes to be elogged 
                       Added the filter changes to be elogged
# 
# 
# 
# Need these lib modules - this prepends to @INC at run time 
# 
use lib "/opt/apps/perl_5.6.1/modules/HTML-Parser-2.22/blib/lib"; 
use lib "/opt/apps/perl_5.6.1/modules/libwww-perl-5.42/lib"; 
use lib "/opt/apps/perl 5.6.1/modules/URI-1.02";
use lib "/opt/apps/perl<sup>5</sup>.6.1/modules/HTML-Parser-2.22/lib";
use lib "/opt/apps/perl<sup>5.6.1</sup>/modules/MIME-Base64-2.11/blib/lib";
# Tell what modules to use 
# 
use HTTP::Request::Common qw(POST);
use LWP::UserAgent; 
use CGI; 
# Set variables 
# 
$DEBUG = 0;# This variable is intelligently set by the program later. 
$AUTO_ELOG = 0; 
# These can select which services are elogged. 
$ELOG IOC REBOOT = 1;
$ELOG EPICS REBOOT = 1;
$ELOG SUN REBOOT = 1;
$ELOG VAC CHANGES = 1;
$ELOG FILTER CHANGES = 1;
# These define the directories 
$ioc reboot logdir = "/cvs/cds/project/targets/llo";
$epics reboot logdir = "/cvs/cds/llo/logs";
$sun_reboot_logdir = "/cvs/cds/llo/logs/sunreboot"; 
$vac_changes_logdir = "/cvs/cds/llo/logs"; 
$filter_changes_logdir = "/cvs/cds/llo/chans/filter_archive/l1"; 
# This defines who elogs it 
$username = "cparames"; 
$password = "wave\\
```

```
# Get hour, today's date, month and year 
($HOUR NUMBER, $DAY_NUMBER, $MONTH_NUMBER, $YEAR_NUMBER) =
(localtime(time)) [2, 3, 4, 5];$MONTH_STRING = (qw(Jan Feb Mar Apr May Jun Jul Aug Sep Oct Nov 
Dec)) [(localtime) [4]];
$MONTH NUMBER += 1;$MONTH NUMBER x = $MONTH NUMBER;
if ($MONTH_NUMBER < 10) {
   $MONTH_NUMBER x = " " . $MONTH NUMBER;
} 
if ($MONTH_NUMBER < 10) {
   $MONTH_NUMBER = "0".$MONTH_NUMBER;
} 
   $DAY NUMBER x = $DAY NUMBER;
if ($DAY NUMBER < 10) {
   $DAY NUMBER x = " ".$DAY NUMBER;
} 
if ($DAY_NUMBER < 10) {
   $DAY_NUMBER = "0".$DAY_NUMBER;
} 
$YEAR NUMBER += 1900;# Get yesterday's date, month and year 
($DAY1_NUMBER, $MONTH1_NUMBER, $YEAR1_NUMBER) = (localtime(time-
86400)) [3,4,5]; 
$MONTH1_STRING = (qw(Jan Feb Mar Apr May Jun Jul Aug Sep Oct Nov 
Dec))[(localtime(time-86400)) [4]]; 
$MONTH1 NUMBER += 1;
   $MONTH1 NUMBER x = $MONTH1 NUMBER;
if ($MONTH1 NUMBER < 10) {
   $MONTH1_NUMBER x = " ".$MONTH1_NUMBER;
} 
if ($MONTH1 NUMBER < 10) {
   $MONTH1 NUMBER = "0". $MONTH1 NUMBER;
} 
   $DAY1 NUMBER x = $DAY1 NUMBER;
if ($DAY1_NUMBER < 10) {
   $DAY1 NUMBER x = " ".$DAY1 NUMBER;
} 
if ($DAY1 NUMBER < 10) {
   $DAY1 NUMBER = "0". $DAY1 NUMBER;
} 
$YEAR1 NUMBER += 1900;if ($DEBUG) { 
print "Hour = $HOUR NUMBER\tMonth = $MONTH STRING -
$MONTH NUMBER\tbay = $DAY NUMBER, \tt{Year} = $YEAR NUMBER\n";
print \overline{v} Yest Hour = $HOUR1 NUMBER\tYest Month = $MONTH1 STRING -
$MONTH1 NUMBER\tYest Day = $DAY1 NUMBER, \tYest Year =
$YEAR1_NUMBER\n"; 
} 
#use this if you want to test the script for a day when reboot 
was made, change the value. 
\#\$DAY NUMBER = 3;
```

```
###### Get the info ###### 
# Get the ioc reboots - generate a temp file # 
# Remove the temp file if it exists 
#$command = "if (-e $ioc_reboot_logdir/iocreboot.temp) rm 
$ioc reboot logdir/iocreboot.temp";
#system($command); 
# Generate a temp file for the previous day 
$command = "cd $ioc_reboot_logdir; grep \"$MONTH1_STRING 
$DAY1 NUMBER x\<sup>"</sup> *.log > $ioc reboot logdir/iocreboot.temp";
system($command); 
if ($DEBUG) { 
print "Done creating $ioc reboot logdir/iocreboot.temp file \n";
} 
# Get the epics reboots logged by iocLogSever # 
# Generate a temp file for the previous day 
$command = "cd $epics reboot logdir; grep \"$MONTH1 STRING
$DAY1 NUMBER x\" epics.log | grep \"EPICS Startup\" >
$epics reboot logdir/epics.temp";
system($command); 
if ($DEBUG) { 
print "Done creating $epics reboot logdir/epics.temp file \n\cdot";
} 
if (\$DAY NUMBER == 1) {
# Move the epics.log file to epics old directory
$command = "mv $epics_reboot_log_dir/epics.log 
$epics reboot log dir/epics old/epics.log.$DAY1 number$MONTH1 STR
ING$YEAR1_NUMBER; touch $epics reboot log_dir/epics.log; chmod
777 $epics reboot log dir/epics.log ";
system($command); 
if ($DEBUG) { 
print "Done moving and creating $epics reboot logdir/epics.log
file \n"; 
} 
} 
# Get the sun reboots - generate a temp file # 
# Remove the temp file if it exists 
#$command = "if (-e $sun reboot logdir/sunreboot.temp) rm
$sun_reboot_logdir/sunreboot.temp";
#system($command); 
# Generate a temp file for the previous day 
$command = "cd $sun_reboot_logdir; grep \"$MONTH1_STRING 
$DAY1 NUMBER x\<sup>"</sup> *.log > $sun reboot logdir/sunreboot.temp";
system($command); 
if ($DEBUG) { 
print "Done creating $sun reboot logdir/sunreboot.temp file \n";
} 
# Get the vacuum changes info - generate a temp file # 
# Generate a temp file for the previous day
```

```
$command = "cd /cvs/cds/llo/conlog/bin; conlog +epics +interp 
between $YEAR1_NUMBER/$MONTH1_NUMBER/$DAY1_NUMBER 
$YEAR_NUMBER/$MONTH_NUMBER/$DAY_NUMBER cst LVE- | grep LVE >
/cvs/cds/llo/logs/vacuumchanges.temp"; 
system($command); 
if ($DEBUG) { 
print "Done creating $vac_changes_logdir/vacuumchanges.temp file 
\ln";
} 
# Get the filter changes info - generate a temp file # 
$command = "cd $filter changes logdir;ls -lR * | grep
\gamma"$MONTH1 STRING $DAY1 NUMBER x\ | grep txt | awk 'BEGIN{FS=\"
\"} {print \$8 \$9}' > /cvs/cds/llo/logs/filterchanges.temp"; 
if ($DEBUG) { 
print $command." \n"; 
} 
system($command); 
if ($DEBUG) { 
print "Done creating /cvs/cds/llo/logs/filterchanges.temp file 
\mathbf{\setminus}n";
} 
# Put the above file contents to five array variables : list1 
list2 list3 list4 list5 
open(IN,"$ioc_reboot_logdir/iocreboot.temp")||die "Cannot open 
file $ioc reboot logdir\/iocreboot.temp\n";
0list1 = <IN>;
close IN; 
open(IN,"$epics_reboot_logdir/epics.temp")||die "Cannot open file 
$epics reboot logdir\/epics.temp\n";
\text{Clist2} = \text{CIN};
close IN; 
open(IN,"$sun_reboot_logdir/sunreboot.temp")||die "Cannot open 
file $sun_reboot_logdir\/sunreboot.temp\n";
\text{Qlist3} = \overline{5}close IN; 
open(IN,"$vac_changes_logdir/vacuumchanges.temp")||die "Cannot 
open file $vac changes logdir\/vacuumchanges.temp\n";
\text{Qlist4} = \text{SIN};
close IN; 
open(IN,"/cvs/cds/llo/logs/filterchanges.temp")||die "Cannot open 
file /cvs/cds/llo/logs/filterchanges.temp\n"; 
0list5 = <IN>;
close IN; 
if ($DEBUG) { 
print "@list1 \n @list2 \n @list3 \n @list4 \n @list5 \n"; 
print "Done copy file contents to arrays \n";
} 
$comment_string = ""; 
if (@list1 != "") { 
if ($ELOG_IOC_REBOOT) { 
$comment_string = $comment_string."<b>IOC Reboots:</b><TABLE 
width=90% bgcolor=\"red\"><TR><TD><font color=\"white\"> @list1 
</font></TD></TR></TABLE>";
```

```
$AUTO_ELOG=1; 
} 
} 
if (@list2 != "") { 
if ($ELOG_EPICS_REBOOT) { 
$comment_string = $comment_string."<P><b>EPICS Reboots:</b><TABLE 
width=90% bgcolor=\"orange\"><TR><TD><font color=\"black\"> 
@list2 </font></TD></TR></TABLE>"; 
$AUTO ELOG=1;
} 
} 
if (@list3 != "") { 
if ($ELOG_SUN_REBOOT) { 
$comment_string = $comment_string."<P><b>Sun Reboots:</b><TABLE 
width=90% bgcolor=\"FFFF00\"><TR><TD><font color=\"black\"> 
@list3 </font></TD></TR></TABLE>"; 
$AUTO_ELOG=1; 
} 
} 
$VAC_ELOG=0; 
$comment_string_header = "<H2><font color=\"red\">LLO CDS REBOOTS 
ON $MONTH1 STRING $DAY1 NUMBER, $YEAR1 NUMBER</font></H2>";
if (@list4 != "") { 
if ($ELOG_VAC_CHANGES) { 
if ($AUTO_ELOG) { 
$comment_string_header = "<H2><font color=\"red\">LLO CDS REBOOTS 
AND VACUUM CHANGES ON $MONTH1 STRING $DAY1 NUMBER,
$YEAR1_NUMBER</font></H2>"; 
} else { 
$comment_string_header = "<H2><font color=\"red\">LLO CDS VACUUM 
CHANGES ON $MONTH1 STRING $DAY1 NUMBER,
$YEAR1_NUMBER</font></H2>"; 
} 
$comment_string = $comment_string."<P><b>Vacuum System Value or 
Button Changes:</b><TABLE width=90%
bgcolor=\"skyblue\"><TR><TD><font color=\"red\"><pre><br/>b> @list4
</b></pre></font></TD></TR></TABLE>";
$AUTO_ELOG=1; 
$VAC_ELOG=1; 
} 
} 
if (@list5 != "") { 
if ($ELOG_FILTER_CHANGES){ 
if ($AUTO_ELOG) { 
if ($VAC_ELOG) { 
$comment string header = "<H2><font color=\"red\">LLO CDS
REBOOTS, VACUUM AND FILTER CHANGES ON $MONTH1_STRING 
$DAY1_NUMBER, $YEAR1_NUMBER</font></H2>"; 
} else { 
$comment string header = "<H2><font color=\"red\">LLO CDS REBOOTS
AND FILTER CHANGES ON $MONTH1 STRING $DAY1 NUMBER,
$YEAR1_NUMBER</font></H2>"; 
} 
} else {
```

```
$comment_string_header = "<H2><font color=\"red\">LLO CDS FILTER 
CHANGES ON $MONTH1 STRING $DAY1 NUMBER,
$YEAR1_NUMBER</font></H2>"; 
} 
$comment string = $comment string."<P><br/>b>Filter Updates and
Changes:</b><TABLE width=90% bgcolor=\"0000CC\"><TR><TD><font
color=\"white\"><pre><b> @list5
</b></pre></font></TD></TR><TR><TD><font color = white><b
The above filter updates might have occurred due to the reboot of 
the processor. Check the reboots above to make 
sure.</b></font></TD></TR></TABLE>";
} 
} 
# comment this out if you want to elog 
\#$AUTO ELOG = 0;
###### Auto Elog ###### 
if ($AUTO_ELOG) { 
# Create a new user agent 
$ua = LWP::UserAgent->new(); 
# Since I need a proxy at LLO, set the proxy here
# 
$ua->proxy('http','http://london.ligo-la.caltech.edu:80/'); 
# set url of elog 
# 
my $URL = 'http://www.ligo-la.caltech.edu/ilog/pub/ilog.cgi?'; 
# Elog file date 
# 
$log_file_date = "$MONTH1_NUMBER/$DAY1_NUMBER/$YEAR1_NUMBER";
\frac{1}{4}$log file date = "12/23/2001";
$comment string footer = "<P>This entry automatically elogged by
<b>ROBO BOOTLOGGER </b><BR>";
$comments = 
$comment string header.$comment string.$comment string footer;
if ($DEBUG) { 
       print $comments."\n"; 
} 
# POST it with contents and values 
# 
my $request = POST $URL, 
       Content_Type => 'multipart/form-data', 
      \frac{1}{\sqrt{1}}\lceil group => 'detector', 
        task => 'makeEntry', 
       log file date => $log file date,
       comments => \simeq comments,
```

```
keywords \Rightarrow 'CDS',
       priority \Rightarrow 'normal',
       entry_author => 'cparames',
        'submit' => 'Submit Log Entry' 
       ]; 
# Dont forget the authorization 
# 
$request->authorization_basic($username, $password); 
# And finally make the call. 
$content = $ua->request($request)->as_string; 
if ($DEBUG) { 
print $content; 
}; 
} 
# Make a entry that tells the program ran successfully. 
$statuslogfile = "/cvs/cds/llo/logs/robomamalog.html"; 
   # finally log we have run 
   open(LOG,">$statuslogfile")||die "Cannot open 
$statuslogfile\n"; 
  print LOG "<HTML><BODY>\n";
  print LOG "<H4>Robo-MAMA ran successfully </H4> \n";
   print LOG " <HR>\n"; 
  print LOG "Completed at ".returnTimeStamp()."\n";
  print LOG "</BODY></HTML>\n";
   close LOG; 
# ---------------------------------------------------------------
------- 
# 
# Subroutine returnTimeStamp() 
# 
# Returns the current time stamp as a string 
# 
# ---------------------------------------------------------------
------- 
sub returnTimeStamp { 
  \thetatimestamp = localtime(time);
   $thisday = (Sun,Mon,Tue,Wed,Thu,Fri,Sat)[$timestamp[6]]; 
  $MONTH NUMBER = $timestamp[6] + 1; $thismonth = 
(Jan,Feb,Mar,Apr,May,Jun,Jul,Aug,Sep,Oct,Nov,Dec)[$timestamp[4]]; 
  $MONTH_NUMBER = $timestamp[4] + 1;if ($MONTH_NUMBER < 10){
    $MONTH NUMBER = "0". $MONTH NUMBER;
   } 
   $DAY_NUMBER = $timestamp[3]; 
  if ($DAY NUMBER < 10) {
    $DAY NUMBER = "0". $DAY NUMBER;
   } 
   # Y2k stuff 
   # Year 2000 defined as $timestamp[5] = 100
```

```
 if($timestamp[5]> 99) { 
    $timestamp[5] = $timestamp[5] - 100; $thisyear = "200".$timestamp[5]; 
   } else { 
     $thisyear = "19".$timestamp[5]; 
   } 
  $YEAR NUMBER = $thisyear;
   if ($timestamp[2] < 10) { 
   $thishour = "0".$timestamp[2];
   } else { 
    $thishour = $timestamp[2]; 
   } 
  if ($timestamp[1] < 10) { 
     $thismin = "0".$timestamp[1]; 
   } else { 
     $thismin = $timestamp[1]; 
   } 
  if ($timestamp[0] < 10) { 
    $thissec = "0".$timestamp[0]; 
   } else { 
   $thissec = $timestemp[0]; } 
  $thisdate = $timestamp[3]; 
  return "$thisday$thisdate$thismonth$thisyear-
$thishour:$thismin:$thissec";
```

```
}
```
\*\*\*\*\*\*\*\*\*\*\*\*\*\*\*\*\*\*\*\*\*\*\*\*\*\*\*\*\* END \*\*\*\*\*\*\*\*\*\*\*\*\*\*\*\*\*\*\*\*\*\*\*\*\*\*\*\*\*\*\*